## **SHIKAKU**

**Regel :**

Du musst das Gitternetz in **Rechtecke / Quadrate** unterteilen, so dass jedes Rechteck / Quadrat genau **1 vorgedruckte Zahl** beinhaltet. Diese Zahl gibt die **Anzahl der Felder an, die das Rechteck / Quadrat beinhaltet**.

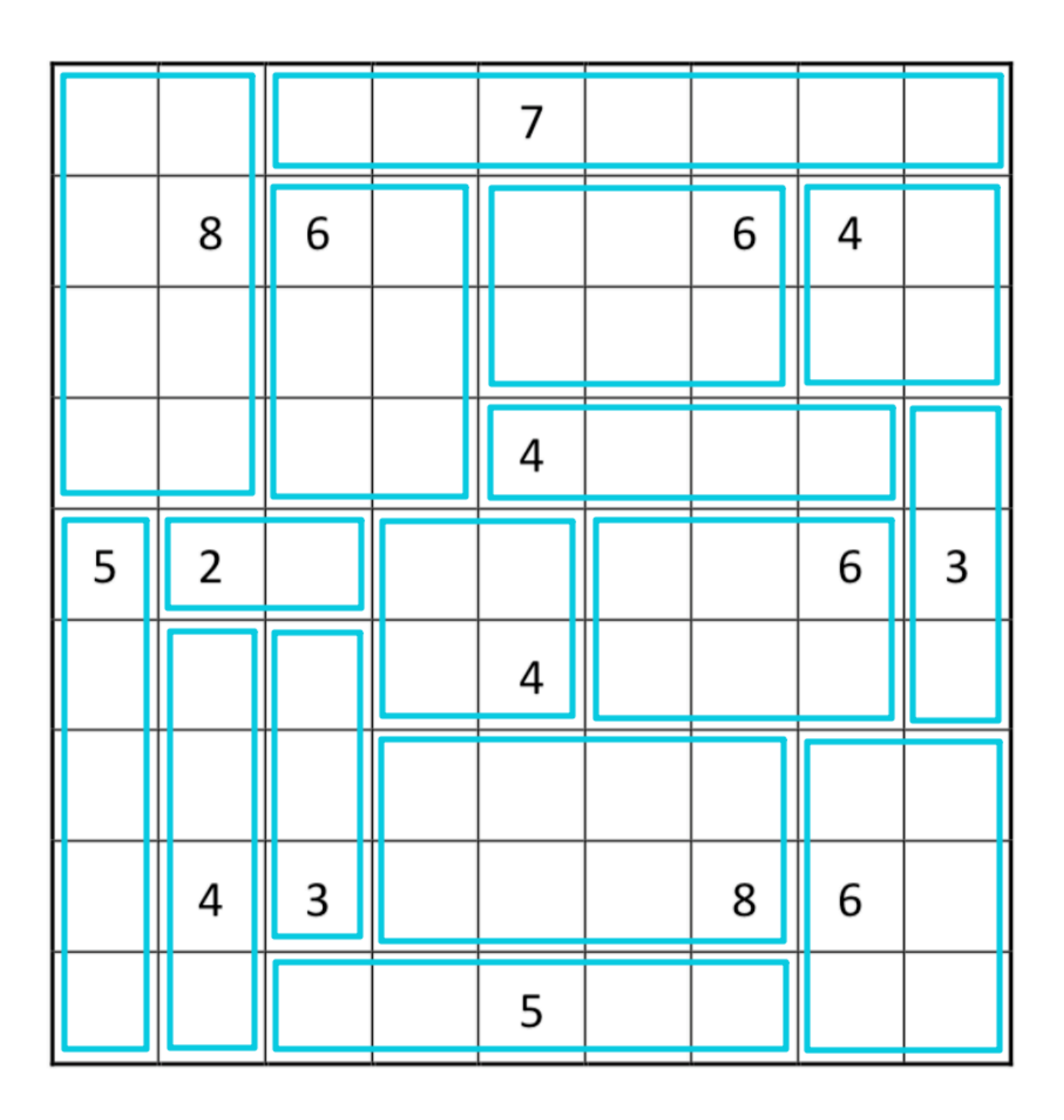